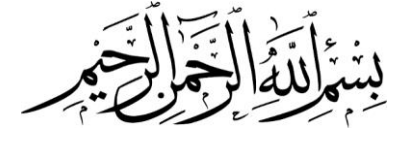

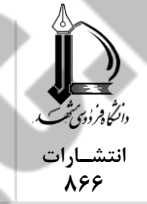

 $\mathcal{L}_{\mathcal{A}}$ 

**آموزش 10.8 ArcGIS و زمینآمار )ژئواستاتیستیک(**

**دکتر محمّداسماعيل کمالی** ۔<br>استادیار مرکز تحقیقات و آموزش کشاورزی و منابع طبیعی استان گلستان دکتر حسين انصار**ي** استاد دانشگاه فردوسی مشهد س<mark>رشناسه:</mark> گمالی، محمداسماعیل، ۱۳۶۱ -<br>**عنوان و نام پدیدآور: م**ا آمـوزش 10.8 ArcGIS و زمـیز

**مشخصات نشر: مشهد: دانشگاه فردوسی مشهد، انتشارات، ۱۴۰۱.**<br>**مشخصات ظاهری: مسمع ۲۵۲ ص: مصوّر.** مشخصات ظاهری:<br>فروست:

**وضعيت فهرستنویسی:** فیپا.

ف**روست:**<br>ف**روست:**<br>شامک: **ISBN: 978-964-386-560-3 یادداشت:** کتابنامه. نمایه. **موضوع:** آرک جی. آی. اس. سیستمهای اطالعات جغرافیایی -- نرمافزار سیســـتمهـــای اطلاعـــات جغرافیــــایی --دادهپردازی زمینشناسی -- روشهای آماری -- نرمافزار زمینشناسی --روشهای آماری --دادهپردازی ArcGIS Geographic information systems -- Software Geographic information systems -- Data processing Geology -- Statistical methods -- Software

Geology -- Statistical methods -- Data processing

آموزش ArcGIS 10.8 و زمـین آمـار (ژئواستاتیسـتیک)/ محمداسـماعیل کمـالی، حسـین انصاری؛ ویراستار علمی علیاکبر عنابستانی ؛ ویراستار ادبی هانیه اسدپور فعال مشهد.

> **شناسه افزوده:** انصاری، حسین، -۱۶54 **شناسه افزوده:** عنابستانی، علیاکبر، ۱۶5۱ ،- ویراستار دانشگاه فردوسی مشهد، انتشارات.<br>GV۰/۲۱۲

**ردهبندی کنگره:** ۷4/2۱2G **ردهبندی دیویی:** 0۱4/265 **شمارۀ کتابشناسی ملّی:** 0۱۶664۱

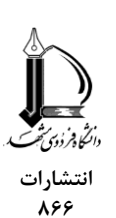

## **آموزش 10.8 ArcGIS و زمینآمار )ژئواستاتیستیک(**

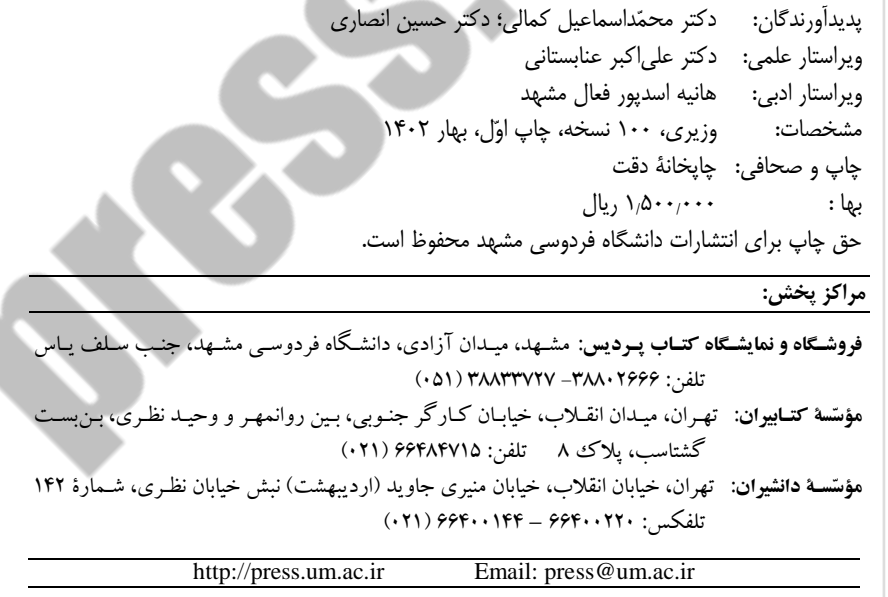

فهرست مطالب

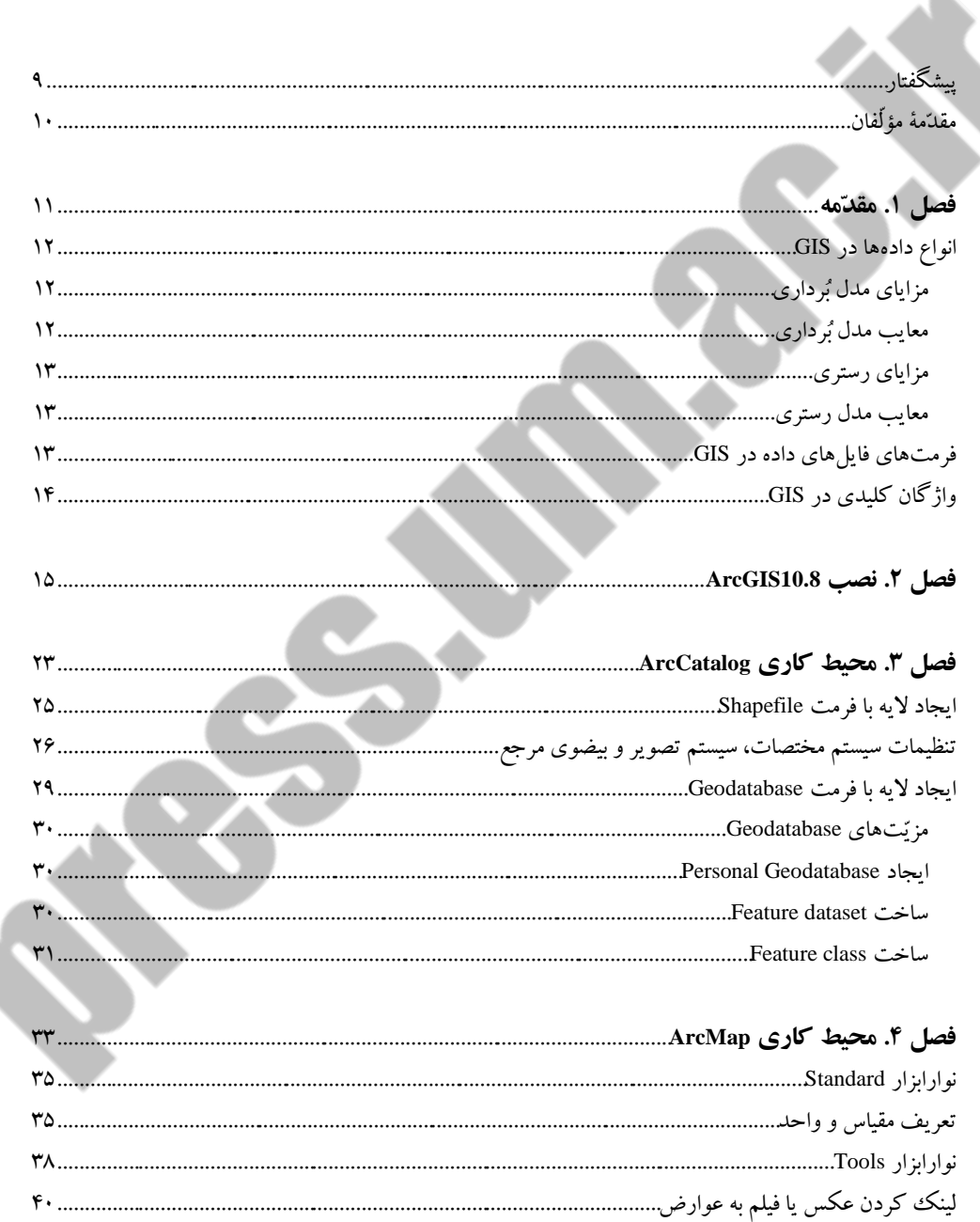

موزش ArcGIS 10.8 و زمینآمار (ژئواستاتیستیک) ArcGIS 10.8

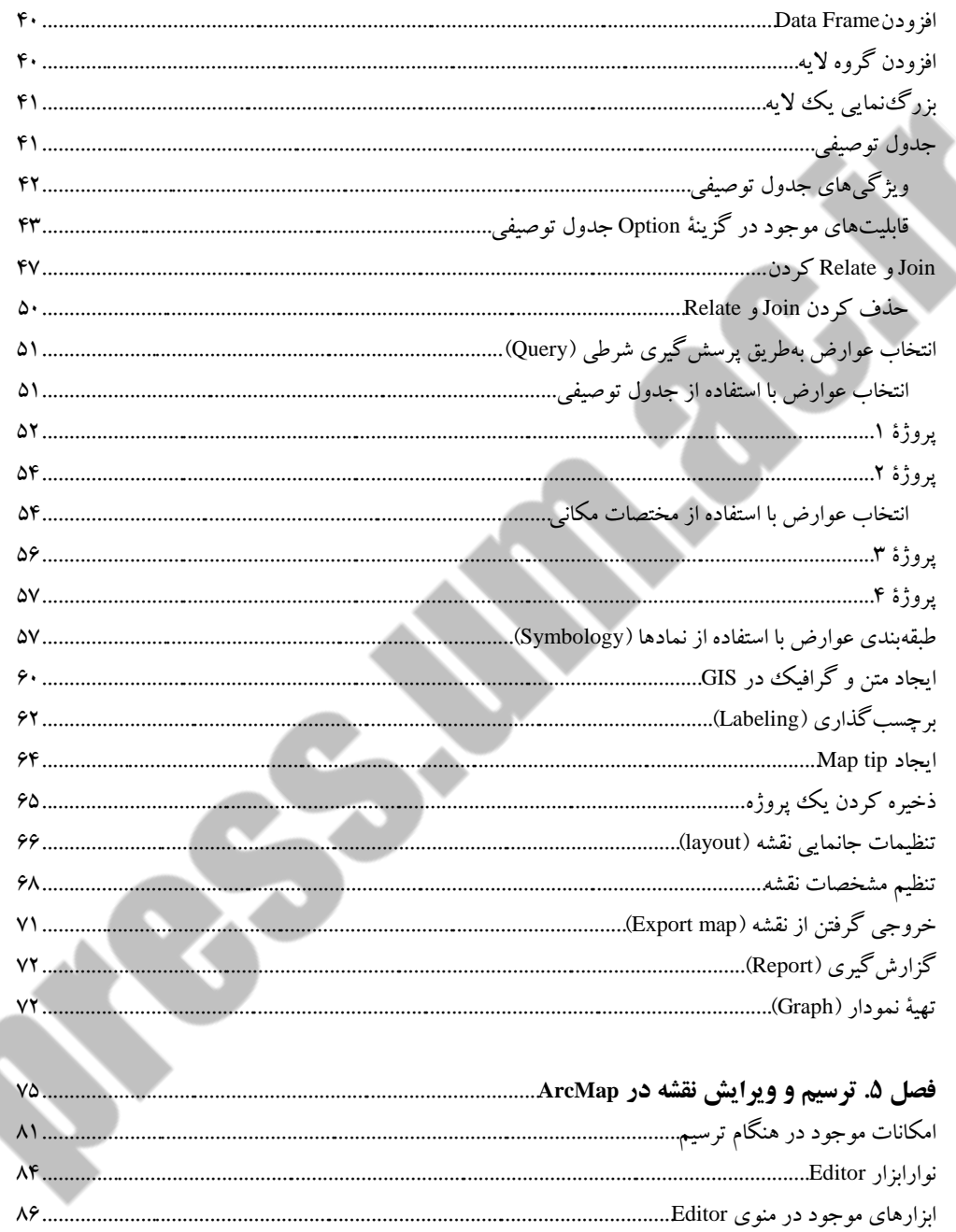

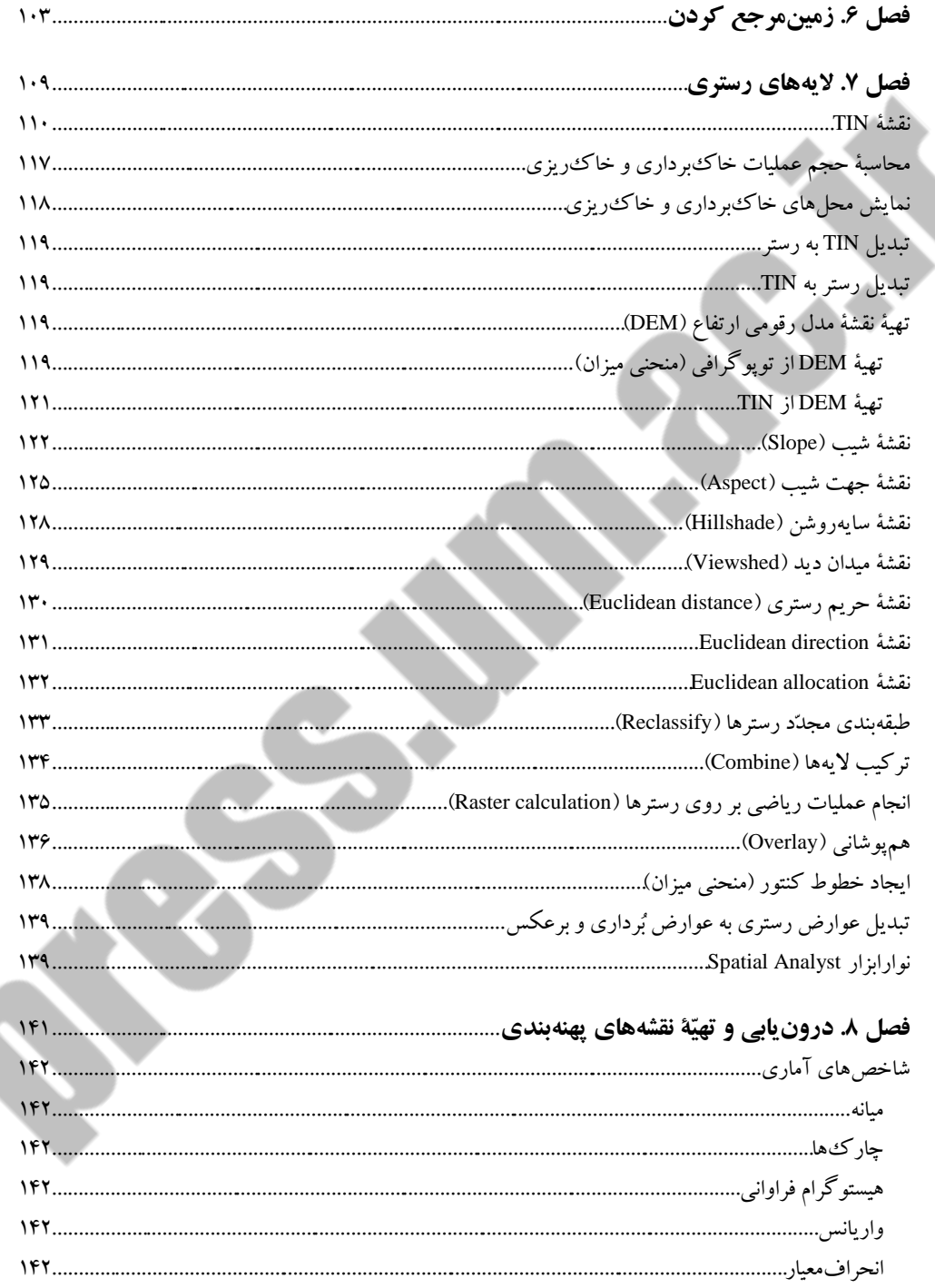

وزش ArcGIS 10.8 و زمینآمار (ژئواستاتیستیک)  $\epsilon$ 

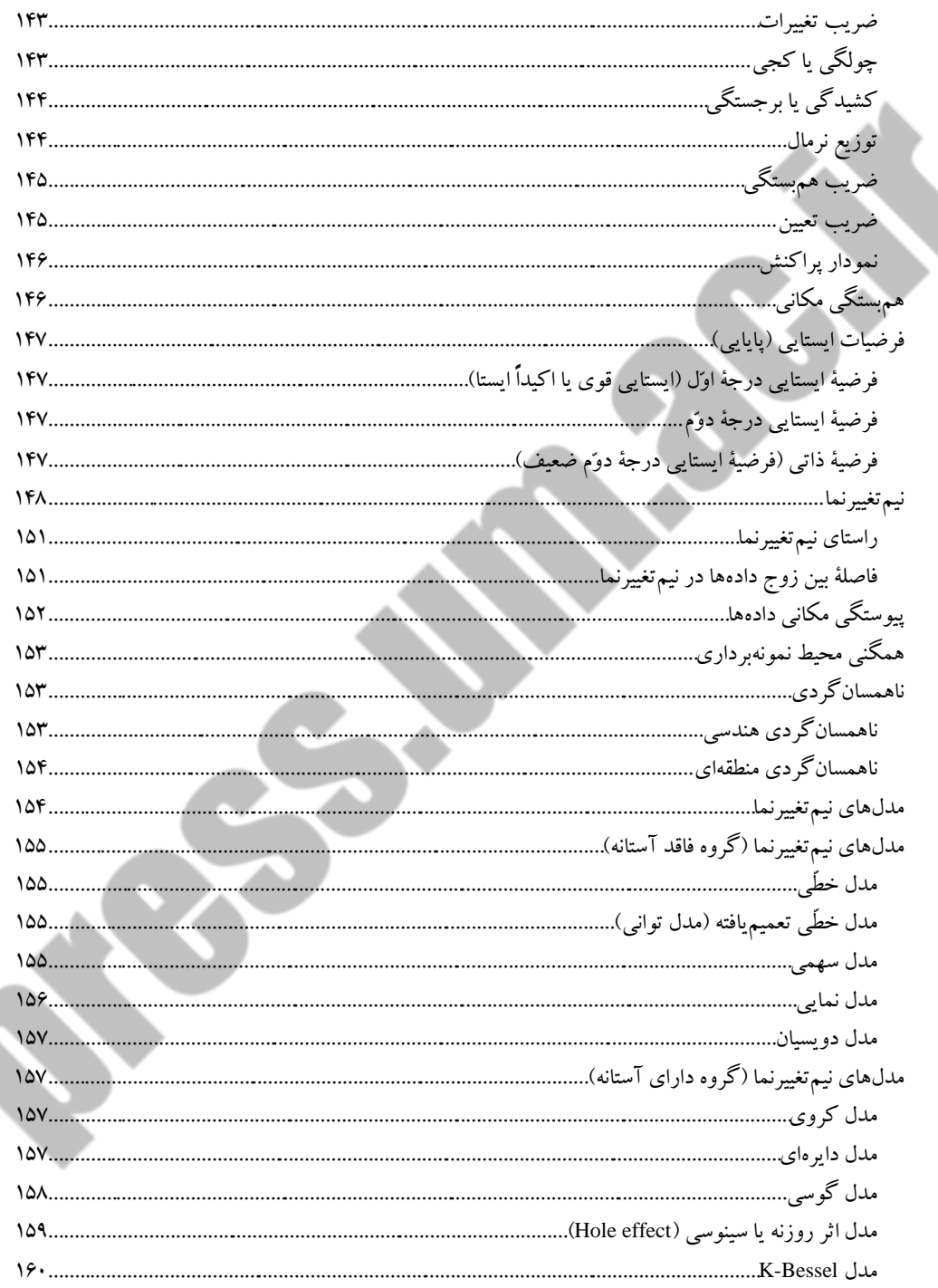

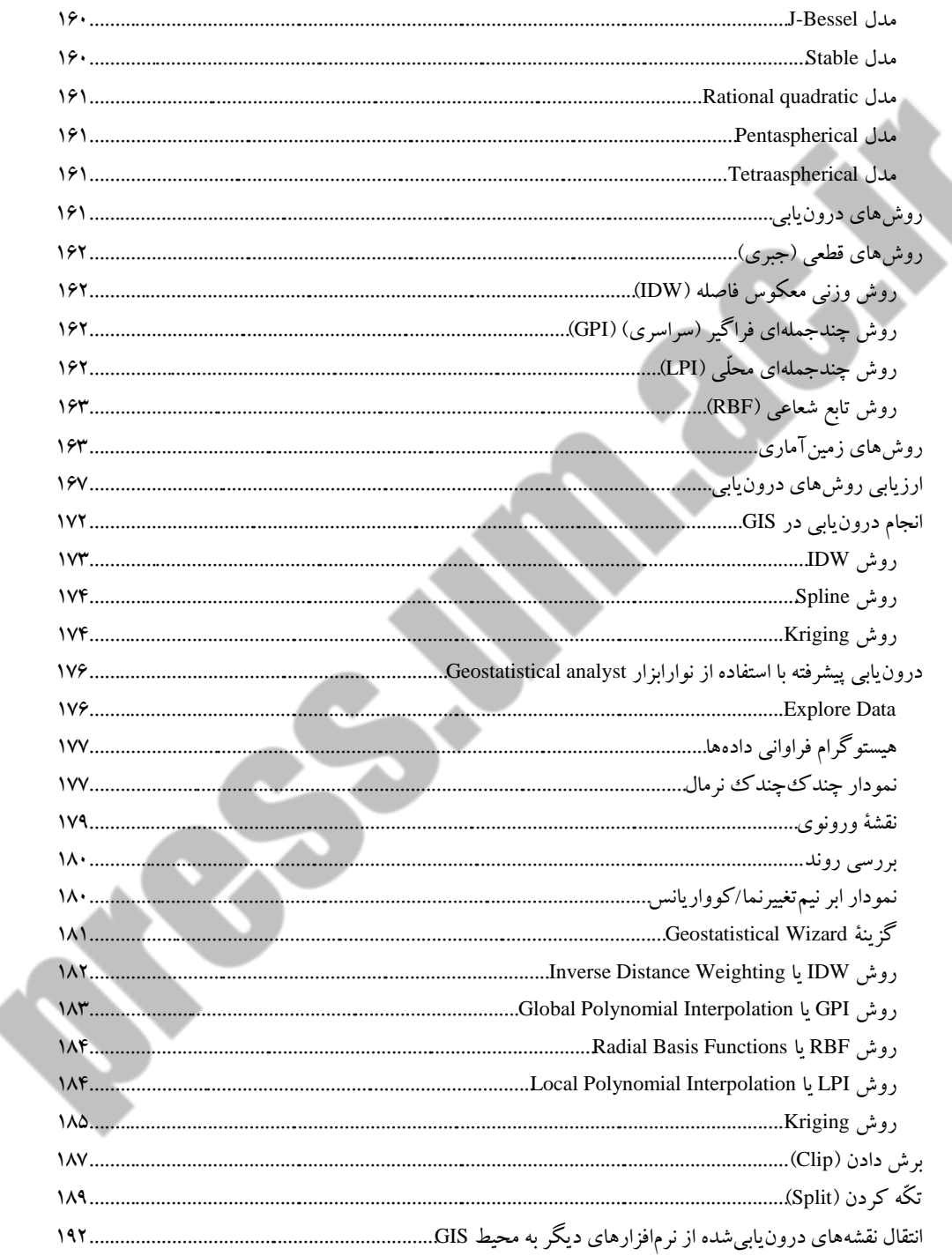

♦ أموزش ArcGIS 10.8 و زمينأمار (ژئواستاتيستيک)

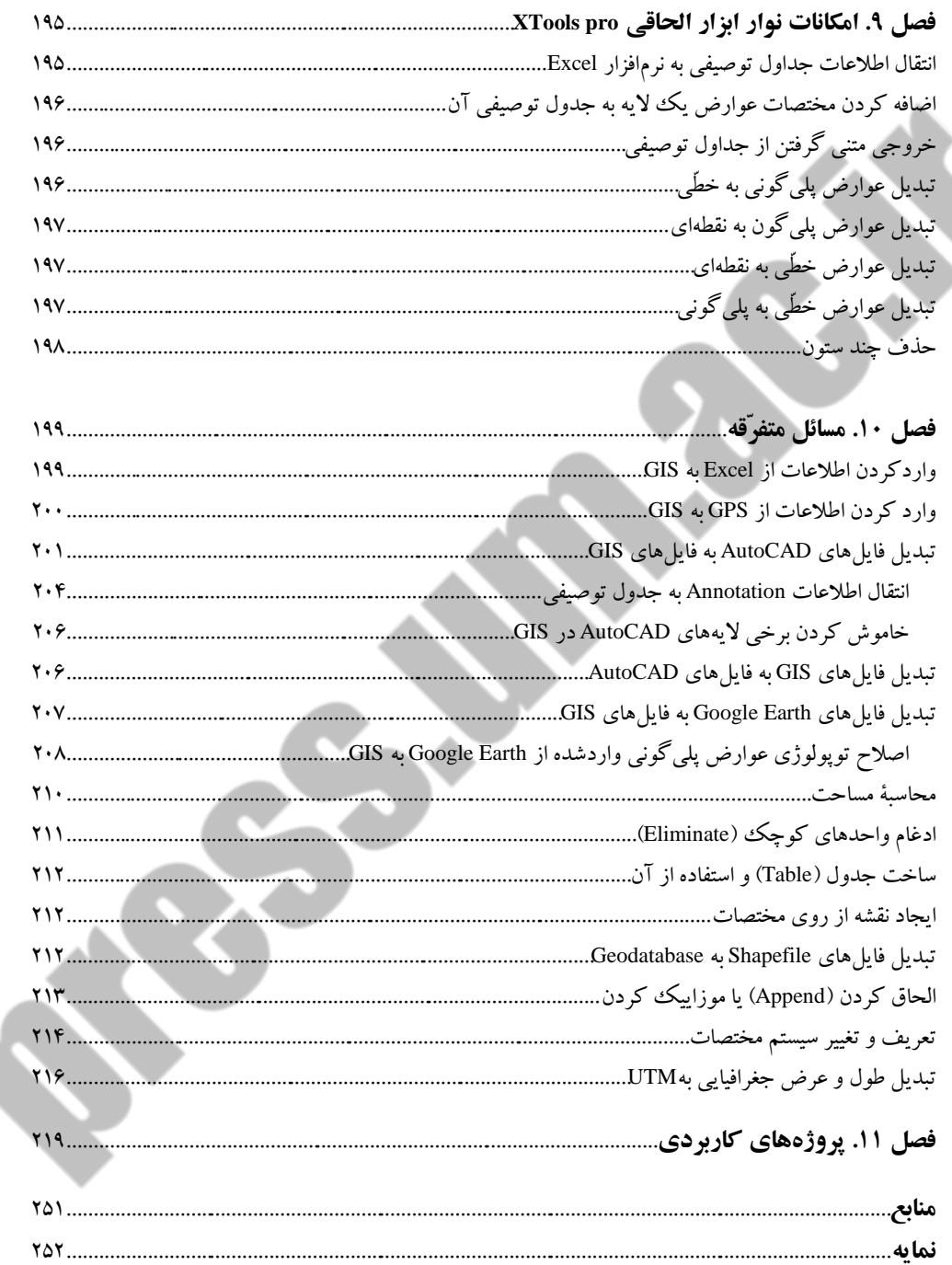

تقدیم به پدر و مادرمان که در تالش برای آسودگیمان دمی نیاسودند و دمی نفرسودند.

## **پيشگفتار**

سااامانۀ اطالعات مکانی )GIS )سااامانهای جهت ایجاد ارتباط بین دادههای مکانی و اطلاعات موجود از آن دادههاست. تفاوت اصـلی GIS با دیگر نرمافزارهای رایانهای نیز برقراری ارتباط پویا بین دادههای مکانی و اطلاعات توصیفی است. کتاب حاضـر قصد دارد با معرفی بســته نرمافزاری GIS10.8 که یکی از معتبرترین نرمافزارهای مهندســی اســت، قابلیتهای این نرمافزار را به زبانی کاربردی در اختیار کاربران قرار دهد. بســتۀ نرمافزاری GIS10.8 خود مجموعهای از نرمافزارهای دیگر اســت که پیکربندی آن را تشکیل میدهند. امید است این کوشش مورداستفادۀ خوانندگان گرامی قرار گیرد.

## **مقدّمۀ مؤلّفان**

خداوند بزرگ را سـپاسـگزاريم که فرصــتی جهت نگارش این کتاب فراهم شــد. این کتاب حاصال تجارب چند ینسالۀ کار و تدریس GIS در شرکتهاو مؤسّسات مختلف است. منوها در نسخههای جدید GIS نسبت به نسخههای قدیمی تر تغییراتی داشته است. ازاینرو، مســــیر دســـتیابی به فرمانهای مختلف ذکر شـــد تا مشـــکلی ازلحاظ کار با نسخههای مختلف ایجاد نشود. آموزش زمین آمار (Geostatistic) و نحوۀ اجرای آن در GIS، نحوۀ تهیۀ نقشاه های پهنهبندی و ارزیابی علمی نقشهها، ارتباط این نرمافزار با سامانۀ موقعیت یـاب جهـانی (GPS)، ارتباط این نرمافزار با نرمافزارهای Word و Excel و نیز انجام گامبهگام چندین پروژه، در این کتاب ارائه شــده اســت. مطالب ذکرشــده در این کتاب قابل استفاده برای دانشجویان و کارشناسان رشتههای عمران، نقشه کشی، مهندسی آب، کشااورز ی، منابع طبیعی، برنامهریزی شهری، محیطزیست، جغرافیا، زمینشناسی و معـدن اســت. مـایـۀ خرســندی خواهد بود که نظریات و انتقادات خود را با ما در میان بگذارید.

محمّداسماعیل کمالی، حسین انصاری kamalipasha@yahoo.com